# Linux Container für den Alltagsgebrauch

Anian Ziegler 6.4.2019

Augsburger Linux-Infotag

Einstieg: Was sind Container?

• Basieren auf Features des Linux Kernels

- Basieren auf Features des Linux Kernels
- Isolieren und verpacken Anwendungen
- Basieren auf Features des Linux Kernels
- Isolieren und verpacken Anwendungen
- Werden meistens mit Docker verwaltet
- Basieren auf Features des Linux Kernels
- Isolieren und verpacken Anwendungen
- Werden meistens mit Docker verwaltet
- Virtualisierung von Betriebssystem-Features

# Container sind keine Hardware-Virtualisierung und kein Emulator. Alles passiert in einem einzelnen Kernel.

# Exkurs: Hardware-Virtualisierung

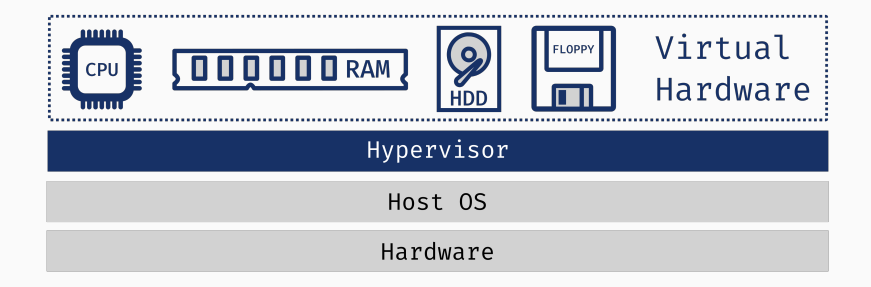

# Exkurs: Hardware-Virtualisierung

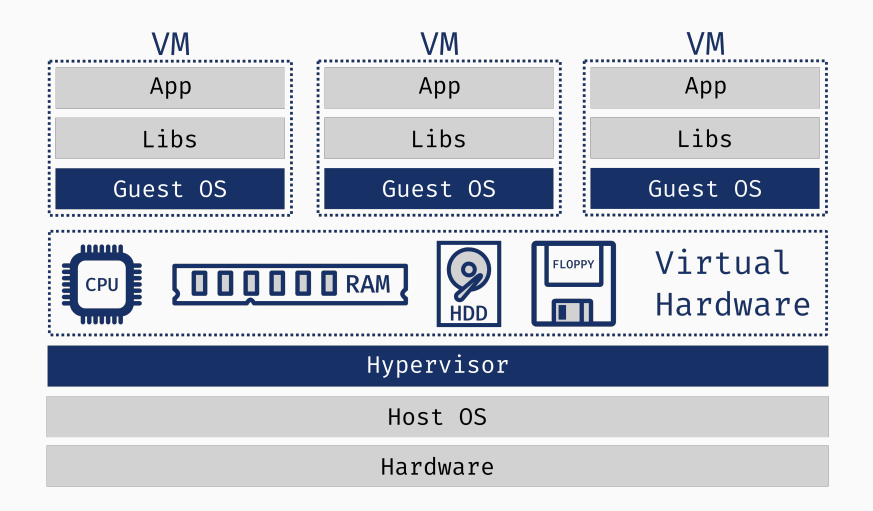

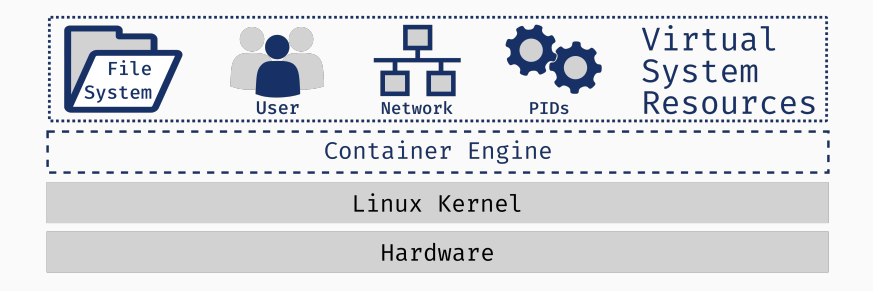

### Virtualisierung auf Betriebssystemebene

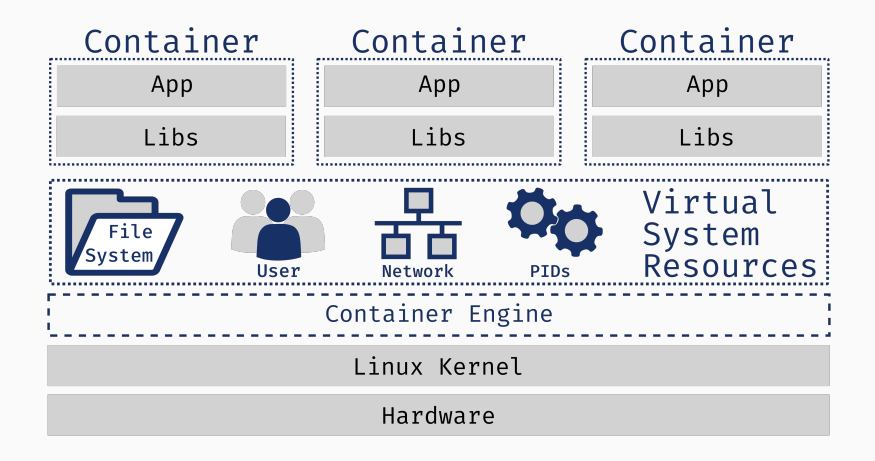

Implementierung in Linux

#### **CHROOT**

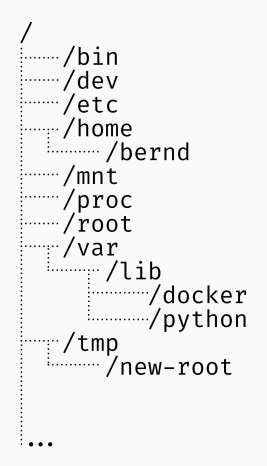

#### **CHROOT**

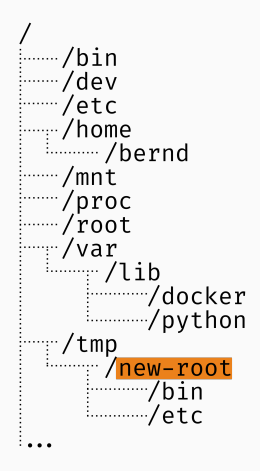

# **DEMO**

- Erlaubt es das root Verzeichnis / neu zu setzen
- Sehr Hilfreich zum Debugging, compiling oder bei der Installation von Linux
- An sich schon sehr nützlich
- Aber noch keine Isolierung der Prozesse, User etc. von einander

• API des Linux Kernel um virtuelle System Ressourcen wie Netzwerk Interfaces, Mount points, UserIDs und weitere System Ressourcen zu erstellen

- API des Linux Kernel um virtuelle System Ressourcen wie Netzwerk Interfaces, Mount points, UserIDs und weitere System Ressourcen zu erstellen
- Diese Ressourcen können einzelnen Prozessen zugewiesen werden
- API des Linux Kernel um virtuelle System Ressourcen wie Netzwerk Interfaces, Mount points, UserIDs und weitere System Ressourcen zu erstellen
- Diese Ressourcen können einzelnen Prozessen zugewiesen werden
- Können auch für sich genommen verwendet werden. Beispiel: Auf seinem eigenen Rechner mit Network-Namespaces ein Netzwerk simulieren

# **DEMO**

• Management von CPU Zyklen, Arbeitsspeicher oder Netzwerk Bandbreite für Gruppen von Prozessen

- Management von CPU Zyklen, Arbeitsspeicher oder Netzwerk Bandbreite für Gruppen von Prozessen
- Prozesse können in ihrem Ressourcenverbrauch eingeschränkt werden
- Management von CPU Zyklen, Arbeitsspeicher oder Netzwerk Bandbreite für Gruppen von Prozessen
- Prozesse können in ihrem Ressourcenverbrauch eingeschränkt werden
- Auch seperat Nutzbar

# **DEMO**

# Container nennt man die Kombination all dieser Funktionen

• Wegwerf-Umgebung für Tests

- Wegwerf-Umgebung für Tests
- Isolierung einzelner Prozesse für mehr Sicherheit

- Wegwerf-Umgebung für Tests
- Isolierung einzelner Prozesse für mehr Sicherheit
- Netzwerktools auf eigenem PC testen

- Wegwerf-Umgebung für Tests
- Isolierung einzelner Prozesse für mehr Sicherheit
- Netzwerktools auf eigenem PC testen
- CPU oder RAM hungrige Prozesse auf dem Laptop in die Schranken weisen

Aber was ist jetzt Docker?

# Docker bündelt all diese Funktionen mit einfachen Werkzeugen für Entwickler und Sysadmins.

• Im Prinzip Tar-Archive von Dateisystemen + Metadaten

- Im Prinzip Tar-Archive von Dateisystemen + Metadaten
- Große Auswahl an fertigen Images im Docker Hub
- Im Prinzip Tar-Archive von Dateisystemen + Metadaten
- Große Auswahl an fertigen Images im Docker Hub
- Können einfach selbst mit sog. Dockerfiles gebaut werden
- Im Prinzip Tar-Archive von Dateisystemen + Metadaten
- Große Auswahl an fertigen Images im Docker Hub
- Können einfach selbst mit sog. Dockerfiles gebaut werden
- Sehr portabel und erzeugen reproduziebare Ergebnisse

• Service im Hintergrund

- Service im Hintergrund
- Started und managed container
- Service im Hintergrund
- Started und managed container
- Baut images
- Service im Hintergrund
- Started und managed container
- Baut images
- REST API via UNIX Socket

• Interagiert mit dem Daemon

- Interagiert mit dem Daemon
- Standart-Interface für Docker Entwickler und Sysadmins
- Interagiert mit dem Daemon
- Standart-Interface für Docker Entwickler und Sysadmins
- Werkzeug zum bauen, starten und überwachen von containern

# **DEMO**

- Zusätzliches Kommandozeilen Werkzeug zum Verwalten mehrer Container
- Konfiguration in leicht verständlichen yml Dateien
- Deklarativ: Beschreibung des Ergebnis, nicht der Schritte dahin

• Konsolidierung mehrerer Anwendungen ohne ineffiziente VMs

- Konsolidierung mehrerer Anwendungen ohne ineffiziente VMs
- Weg aus der Dependency Hell

- Konsolidierung mehrerer Anwendungen ohne ineffiziente VMs
- Weg aus der Dependency Hell
- Portable Development Environments. Verhindert "Works on My Machine"weil alle die gleiche Version haben

- Konsolidierung mehrerer Anwendungen ohne ineffiziente VMs
- Weg aus der Dependency Hell
- Portable Development Environments. Verhindert "Works on My Machine"weil alle die gleiche Version haben
- Isolierung unsicherer Prozesse von einander

- Konsolidierung mehrerer Anwendungen ohne ineffiziente VMs
- Weg aus der Dependency Hell
- Portable Development Environments. Verhindert "Works on My Machine"weil alle die gleiche Version haben
- Isolierung unsicherer Prozesse von einander
- Ermöglicht weitreichende Orchestrierung auf großen Rechner-Clustern mit Failover und großer Skalierung durch Lösungen wie Kubernetes

Vergleich mit VMs

# Vergleich mit VMs

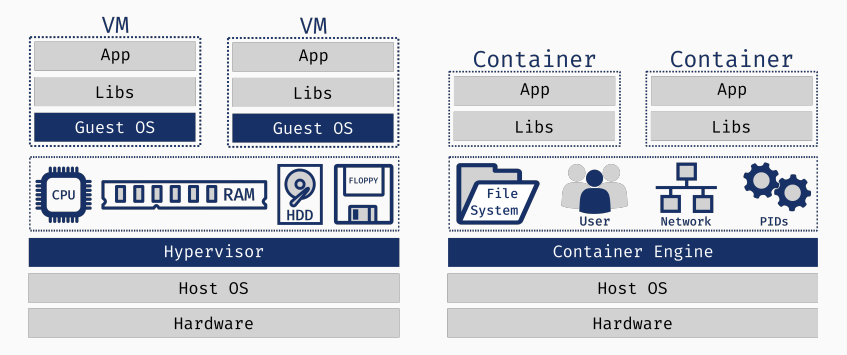

Unterschied: Bei VMs wird im Kernel/Hypervisor Hardware virtualisiert und darauf laufen andere Kernels. Container teilen sich einen Kernel, der OS-Ressourcen virtualisiert.

- Voller virtueller Computer mit allen Features
- Egal welcher Kernel: Linux, BSD, Windows NT, x86, x64
- Starke Isolierung
- Effizienter: Weniger Ressourcenverbrauch und kein Boot-Vorgang
- Einfacher zu managen
- Auch einzelne Module verwendbar
- Alles auf einem Linux Kernel

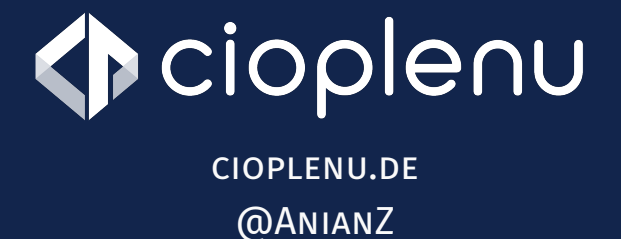

# WIR SUCHEN ENTWICKLER UND SYSADMINS!

# Vielen Dank! Fragen?

# Container sind keine neue Erfindung

#### 1979 *· · · · · ·•* UNIX v7: chroot system call, später in BSD.

# 1979 *· · · · · ·•* UNIX v7: chroot system call, später in BSD. 2000 *· · · · · ·•* FreeBSD Jails.

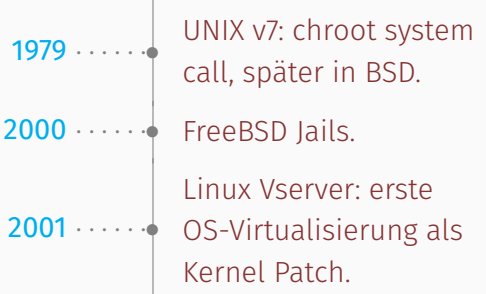

# **GESCHICHTE**

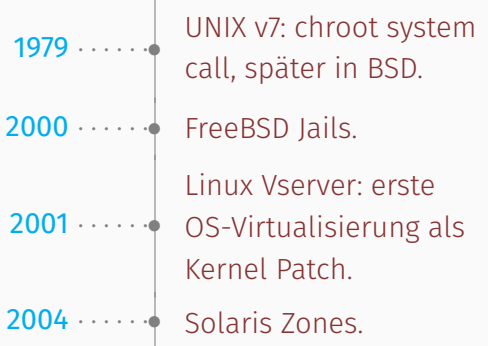

# **GESCHICHTE**

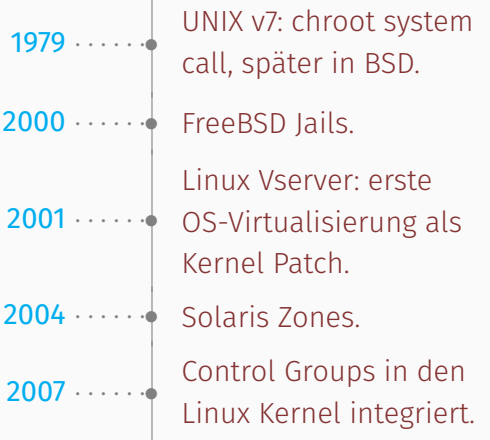

# **GESCHICHTE**

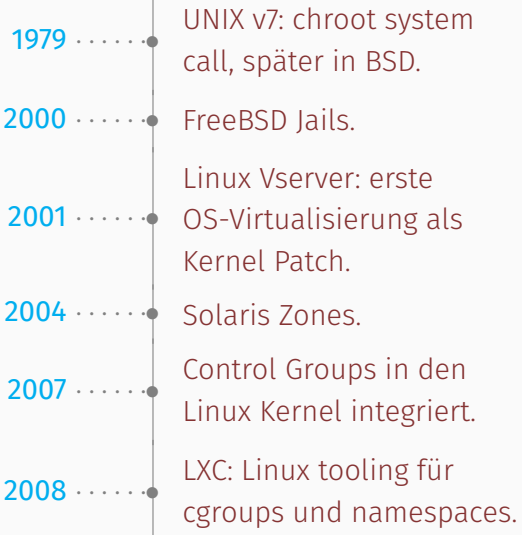

2013 *· · · · · ·•*

## Docker

- Entwickler Tooling
- Daemon für Container Management
- Standartisierung
- Packaging in Images
- Docker Hub

–> Container werden für viele zugänglich und interessant für Entwickler.

# Docker ist weit nicht die einzige Container-Software auf Linux:

- LXD
- Rocket
- systemd nspawn
- Flatpak
- Snappy